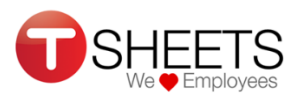

## Supervisor Time Card Instructions

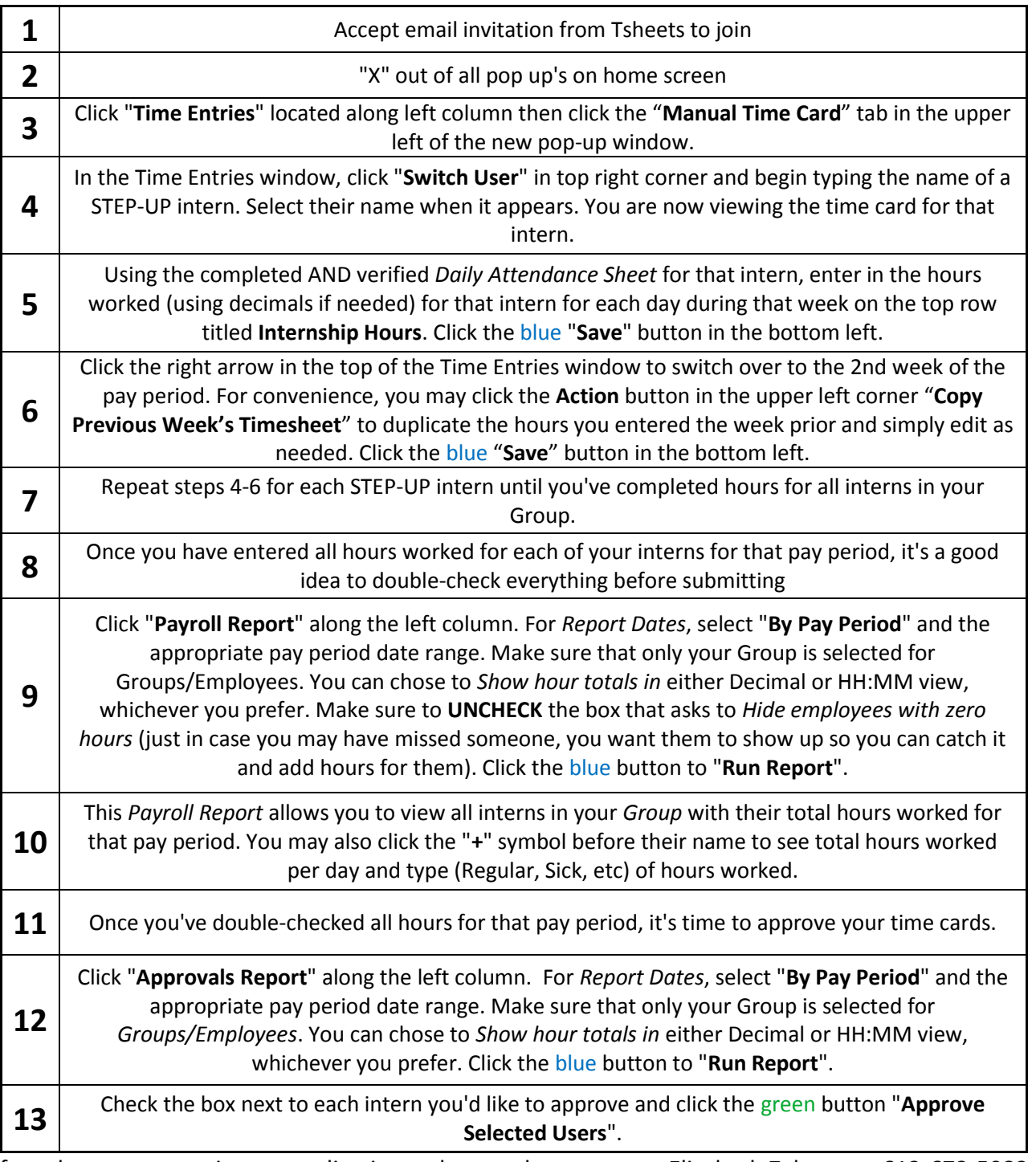

If you have any questions regarding intern hours, please contact Elizabeth Zalanga at 612-673-5083. If you have questions regarding technical issues while using Tsheets, please contact their Customer Support at 888-836-2720 or use the **Live Chat** feature on their website.

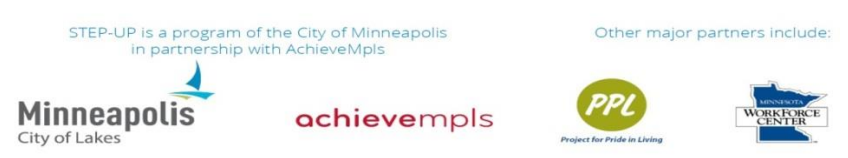